## Outlook Express Error 0x800c0133 Solution >>>CLICK HERE<<<

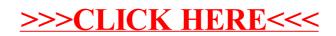